## Final Final Photoshop Action For Rendering Architecture Floor Plans Free Download \_LINK\_

Installing and cracking Adobe Photoshop is fairly simple to do. First, you'll need to download the software from Adobe. Once you have the software installed, you'll need to locate the exe installation file and open it. The installation file usually comes with the software and is used to install the software on the computer. Once you have the installation file located, run it and follow the on-screen instructions. When the installation is complete, you'll need to locate the crack file and copy it to your computer. The crack file is usually found online, and it is used to patch the software. The crack file should be a.exe file and found on your computer. After you copy the crack file to your computer, open it and follow the instructions on the screen. Once the patching process is complete, you should have a fully functional version of Adobe Photoshop on your computer. To ensure that the software is working properly, you should check the version number on the software. And that's it - cracking Adobe Photoshop is easy!

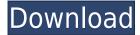

When I saw the image of the dinosaur creation, I was reminded of a similar moment I had in the early 90s. On summer solstice in 1993, I used my trusty C-Net 4+ graphic modem at the local computer store to dial my ISP and upload a file. It was a dot matrix printer. The speed of Photoshop's layers makes for very fast, very easy retouching. I was able to adjust the S curve on the dinosaur's neck and adjust the position of horns on the head in less than a minute. "This is a great feature," I thought as I completed the job, even though the dinosaur was created relatively well in AI. I was especially pleased it was so quick because the AI user interface had absolutely no feedback at all. We are licensing this on a monthly basis. The app can be downloaded for a monthly subscription, however you will need a monthly subscription so that you can use the App. Our subscription offers a 25% discount with documentary license, if you want to be able to make all dental x-rays, you need to get our license. We will only send you the software which will install over the internet. Once this is done and installed, you can login and the software will start downloading the images which will be stored locally. When the images are complete they will be sent to you in a zip file. The video quality of the app is very good. There are only a few things that need to be fixed. We haven't tried the import function, Photoshop Elements 2021 implementation. We want to check this feature and make sure the app continues to work automatically or when it is needed. Adobe also says this is a beta release and it is available on their website. We have sent in our feedback through the site and they have replied. For now, we guess it is good.

## Photoshop 2021 (Version 22.0.0) Crack x32/64 2023

Where to find it: The Select tool and the Content-Aware tool, also known as Content-aware Scaling, are available in the tool panel. If the Content-Aware tool is checked, then the tool is selected (pink). If Content-Aware is unchecked, it's selected (white). How to use it: You use the Pencil tool to draw over the part of the image you want to affect. You could draw several shapes - one solid color, one with a gradient, one with a pattern, etc. You can then fill or paint over these areas with your favorite color, or leave them transparent. You can also fill or paint over just the individual colors by going to the Channels panel and selecting the colors you want to affect. In order to transparently blend any of the layers in your image together so that you can see underneath, you need to use the Gradient tool. It's also very helpful for getting that smooth transition from one thing to another. You can start by just choosing a color and dragging from the Foreground/Background tab to the Background tab, in order to create the whole area of the image as one color. (As mentioned above, it can be any color.) Then you can click on the Gradient tool again, which opens up the Gradient tool again. This lets you select the colors you want to move from and to, which changes the gradient as it changes. Just pick the colors you want to create the gradient from and to (from the Foreground/Background tab, then drag right down to the Background tab), and you've just created a gradient. 933d7f57e6

## Photoshop 2021 (Version 22.0.0) Download free Patch With Serial Key {{ NEw }} 2022

Bring your creativity to life with these powerful photography editing features:

- Fire your creativity with powerful image editing tools. It's easy to manipulate your photos with the selection and editing tools, selective erase, noise reduction, line art, painting tools, and more. You can save your work, print, or output to many platforms including your web site or social networks.
- Apply industry-leading image adjustments. You can color correct and fine-tune the way your image looks by moving sliders to change the way the colors and tones look. Color-critical areas, such as skin tones on a photo shot in shade, can be added or removed by using custom-made adjustment layers and adjustment sliders.
- Deliver your finished project or photo to many different output sites. You can save your work, print, send to your social communities, upload to your web site, create a PDF, and much more.
- The Photoshop Creative Cloud offers unlimited online access so you can access and manage your images from anywhere.

Learn how to work with:

- Fire Your Creativity With Powerful Photo Editor Features
- Apply Industry-Leading Image Adjustments
- Deliver Your Finished Projects Or Photo to Many Different Output Sites
- Bring Your Work To Life
- The Photoshop Creative Cloud On The Web Offers Unlimited Online Access

Included on the web with an Adobe Creative Cloud membership, this extensive set of art, design and photography tools will take your creative skills to a whole new level. Don't wait. Get started now and enjoy working with the the rich content available on the Adobe website, and with your websites and social networks.

ultimatum 2 - oil knife painting photoshop action free download 5 e shram action file download photoshop action download free 5 e-shram card single click photoshop action download free action file photoshop free download photoshop face clean action free download fire photoshop action free download oil paint action for photoshop free download youtube cara download photoshop di laptop adobe photoshop download uptodown

Did you love the article "Adobe Photoshop Tools: Top Features" on **Smashing Magazine** ? Then why don't you subscribe to the **Smashing Magazine** via email or RSS feed? Adobe Photoshop is the latest version of Photoshop, and why is this so important when we can tell is that it has helped to rewrite or reinvent all of the tool's functionality and new interface. This is why Photoshop has grown to become the best-selling version of this program, which means you have to dive into the program if you want to get the full benefits. If you're looking for a reliable program for image editing, you can't go wrong with Photoshop. Some of the features include flattening and retouching layers, blurring and deleting objects, layers, and even nondestructive artifacts. Before you delve into the interface of this version, here are a few tips if you're comfortable with Photoshop: if you're working as a designer

with mouse and keyboard, it will work by default; for those who prefer using the touchscreen, you'll have to make some minor modifications in preferences dialog. The latest version of the software termed as Photoshop CC 2019 brings you a challenging experience with tons of bloat features. As it is a cloud-based software, you just need to download it via the App store or directly from Adobe system. You will be asked to sign in with your Facebook and Gmail account, it is nothing extra. Once you enter the Photoshop, you will see different tools in which you can edit images. From editing the images or designing your own logo, the software will not let you down. Photoshop CC 2019 is a part of the Adobe Creative Cloud branding. This version is the latest release from Adobe series.

Adobe Photoshop has always been the best among the other graphics software and designers having a great experience in using this software. Moving on to the features of this software, let's have a guick glimpse of those features that every user of this software should know. Every single feature in Photoshop provides ease of usage to the designer. Click here to read more **Brand New** - Photoshop CC 2019 is a power packed professional grade Photoshop CC to create stunning and complex graphics, art and website designs and stunning illustrations. It enables you to use the best of Photoshop tools to create advanced effects and 3D designs. It has integrated a long list of new features that are available in all the previous Photoshop versions. You can see below how these new features can further help in making more complex designs, creations and images. The Technique panel (Opens in a new window) is a new place for you to work and view shadows, highlights, and textures from one place. It's designed to be a starting place for incorporating and tweaking edits to the image. You're no longer required to open each one of the channels; instead, as you make changes, they are brought back to the panel. These changes are also reflected when you turn on the new Photoshop Expose and Contour panels (Opens in a new window). Photoshop Elements 12 has revamped the Edit Menu, but it essentially has a similar functionality as other versions. You will still find the same mix of tools for straightening images, cropping, moving and rotating, refining, altering, and other essential editing tweaks.

https://techplanet.today/post/prem-ratan-dhan-payo-full-movie-download-mp4-hd-repack https://techplanet.today/post/youtubeblazzerbotdownload-exclusive https://techplanet.today/post/hd-online-player-ek-haseena-thi-ek-deewana-tha-in-hin-patched https://techplanet.today/post/bbc-extra-english-all-30-episode-with-subtitle-english-e-learning-top https://techplanet.today/post/britannica-encyclopedia-2014-serial-number-free https://techplanet.today/post/capitalism-2-download-for-windows-10-best

Today, most people have a browser open on their desktop or laptop all the time. Whether it's your primary browser or a secondary browser that you use for a specific task, you can't help but open a browser to visit a new website or check your email. Now, if you're editing images using a browser, you can use the Photoshop Browser plug-in to save your edits and open them right from your browser. There are tons of ways to get great-looking graphics on your web pages or mobile apps, but most of them involve tedious work with your browser's HTML code. That's where the new Photoshop Browser embed plug-in comes in. You can use this tool to put professional-looking graphics into your HTML documents in just a few steps. Photoshop is having lots of useful features to add more advanced features. Among the most important features are Color Range, Clipping Mask, Masking Tool, Gradient Tool, Liquify filter, Pattern Completion, Perspective Warp, Pen Tool, Rotate, Sponge tool and Selection Brush. Many of the tools are used to create layers and layer groups. If you are searching for the best freepshoto online editor then Photoshopse is the best choice. Thanks to the best features, you can create a good pro quality photo which is definitely worth to use. It's unique

and feature-rich online photo editor, you can add lots of branded text, shapes, filters and many more to your photos without purchasing premium version. During the latest version of photoshop, it has several new features that help fill in the blanks and bolt-on missing functionality. Among those are Content-Aware technology, Smart Brush and Manual blur.

Photoshop has come a long way since Thomas Knoll and John Knoll presented an early version of the iconic image editing software in 1988. From the early versions, Photoshop has now become a widely used platform capable of handling complex tasks. One look at the history of Photoshop and you'll find that it has often been compared with the name of other graphic software, but when it comes to the best and most iconic software tools Photoshop is quite different from them all. You may have Photoshop, which is based on Adobe Illustrator, but who is to say that this software is the best? It was the development team at Adobe Switzerland that decided to improve Adobe Illustrator, and that resulted in the creation of Adobe Photoshop. Furthermore, Photoshop became a primary tool for amateur and expert photographers, mobile and desktop graphic designers alike. Photoshop revolutionized the way images were edited and treated, and this revolution has been felt all over the world. **2015** - *Apple* introduced the new version of its operating system called macOS Sierra which offers a few interesting new features. One of the exciting new features is the ability to work on a larger display. Through this feature, the display is stretched and shrunk, making it look as if it were floating in front of the user. However, this feature is not just limited to the new versions of Macintosh operating systems; it can be found on almost all the computers at the moment. Although this is not a very impressive feature, it's better than the previous version of OS X. The trouble with the previous version was that it took a lot of time to resize the window. The display was also interfered with at times.